### ビームハロー測定について

### 田中 オリガ

第102回ビームダイナミックスWGミーティング 4月12日(火) 13:30~ ERL開発棟会議室

### Contents

- 1. 実験データの解析
- 2. シムレーション結果との比べ
- 3. HDR imagingのアプローチ

## 始めに

### ビームハロー&をビームロース起こす理由:

- 1. Longitudinal bunch tail from cathode
- 2. Laser phase shift or movement
- 3. Laser pulse tail or train
- 4. Misalignment of beam line elements (cavities, magnets)
- 5. Kicks from the input or HOM couplers
- 6. Kicks from the steering magnets(coils)
- 7. Space charge effect
- 8. Dispersion
- 9. Large betatron function
- 10. Large momentum deviation(spread)
- 11. Narrow(Small) aperture
- 12. Collimator insertion

**Loss reasons**

**Longitudinal halo**

**Transverse**

**halo**

## 1.実験データの解析

ビーム状況の比べ

#### •  $2/23$

- Burst mode
- Integration time 10 usec
- Macro pulse duration 1 usec
- Macro pulse frequency 5 Hz
- Repetition rate 1.3 GHz
- Beam energy 2.9 ― 20 MeV
- $-$  Bunch charge  $0.2 0.3$  pC
- Peak current 300 uA
- Average current 1.5 nA
- $-$  QE 1.57%
- $-$  Injector cavity #1 phase = -80 deg.
- $-$  Injector cavity #2-3 phase =  $-81$  deg.
- $-$  Main cavity #1 phase = -174 deg.
- $-$  Main cavity #2 phase = -20 deg.
- $-$  Buncher cavity phase = 174 deg.
- $3/2$
- Burst mode
- Integration time 10 usec
- Macro pulse duration 1 usec
- Macro pulse frequency 5 Hz
- Repetition rate 1.3 GHz
- $-$  Beam energy 2.9  $-$  20 MeV
- $-$  Bunch charge  $0.2 0.3$  pC
- Peak current 300 uA
- Average current 1.47 nA
- $-$  QE 1.62%
- $-$  Injector cavity #1 phase = -80 deg.
- $-$  Injector cavity #2-3 phase =  $-81$  deg.
- $-$  Main cavity #1 phase = -174 deg.
- $-$  Main cavity #2 phase =  $-20$  deg.
- $-$  Buncher cavity phase = 174 deg.
- 3/9
	- Long pulse mode
	- Integration time 2 msec
	- Macro pulse duration 1.5 msec
	- Macro pulse frequency 0.6 Hz
	- Average current 3 nA
	- 6 nC per pulse
	- Laser intensity 0.86 %
	- Repetition rate 1.3 GHz
	- Beam energy 20 MeV
	- $-$  QE 1.25%
	- $-$  Injector cavity #1 phase = -80 deg.
	- $-$  Injector cavity #2-3 phase = -81 deg.
	- $-$  Main cavity #1 phase = -174.5 deg.
	- $-$  Main cavity #2 phase = -21 deg.
	- $-$  Buncher cavity phase = 174 deg.
- $3/14$ 
	- Burst mode
	- Integration time 2 sec
	- Macro pulse duration 1 usec
	- Macro pulse frequency 5 Hz
	- Repetition rate 162.5 MHz
	- $-$  Beam energy 2.9  $-$  20 MeV
	- $-$  Bunch charge  $0.2 0.3$  pC
	- Peak current 438 uA
	- Average current 2.12 nA
	- QE 1.38%
	- $-$  Injector cavity #1 phase = -80 deg.
	- $-$  Injector cavity #2-3 phase = -81 deg.
	- $-$  Main cavity #1 phase =  $-165.5$  deg.
	- $-$  Main cavity #2 phase = -12 deg.
	- $-$  Buncher cavity phase = 174 deg.
- $3/15$ 
	- Burst mode
	- Integration time 2 sec
	- Macro pulse duration 1 usec
	- Macro pulse frequency 5 Hz
	- Repetition rate 162.5 MHz
	- Beam energy  $2.9 20$  MeV
	- $-$  Bunch charge  $0.2 0.3$  pC
	- Peak current 300 uA
	- Average current 1.47 nA
	- $-$  QE 2.58%
	- $-$  Injector cavity #1 phase = -80 deg.
	- $-$  Injector cavity #2-3 phase = -81 deg.
	- $-$  Main cavity #1 phase = -174.5 deg.
	- $-$  Main cavity #2 phase = -28 deg.
	- $-$  Buncher cavity phase = 174 deg.
- $3/25$ 
	- Burst mode
	- Integration time 10 usec, 2 sec, 5sec
	- Macro pulse duration 1 usec
	- Macro pulse frequency 5 Hz
	- Average current 1.55 nA
	- Peak current 300 uA
	- Bunch charge 0.5 pC
	- Repetition rate 162.5 MHz
	- Beam energy 2.9-20 MeV
	- $-$  Injector cavity #1 phase = -80 deg.
	- $-$  Injector cavity #2-3 phase = -81 deg.
	- Main cavity #1 phase =  $-174.5$  deg.
	- Main cavity #2 phase  $= -21$  deg.
	- Buncher cavity phase = 175 deg.

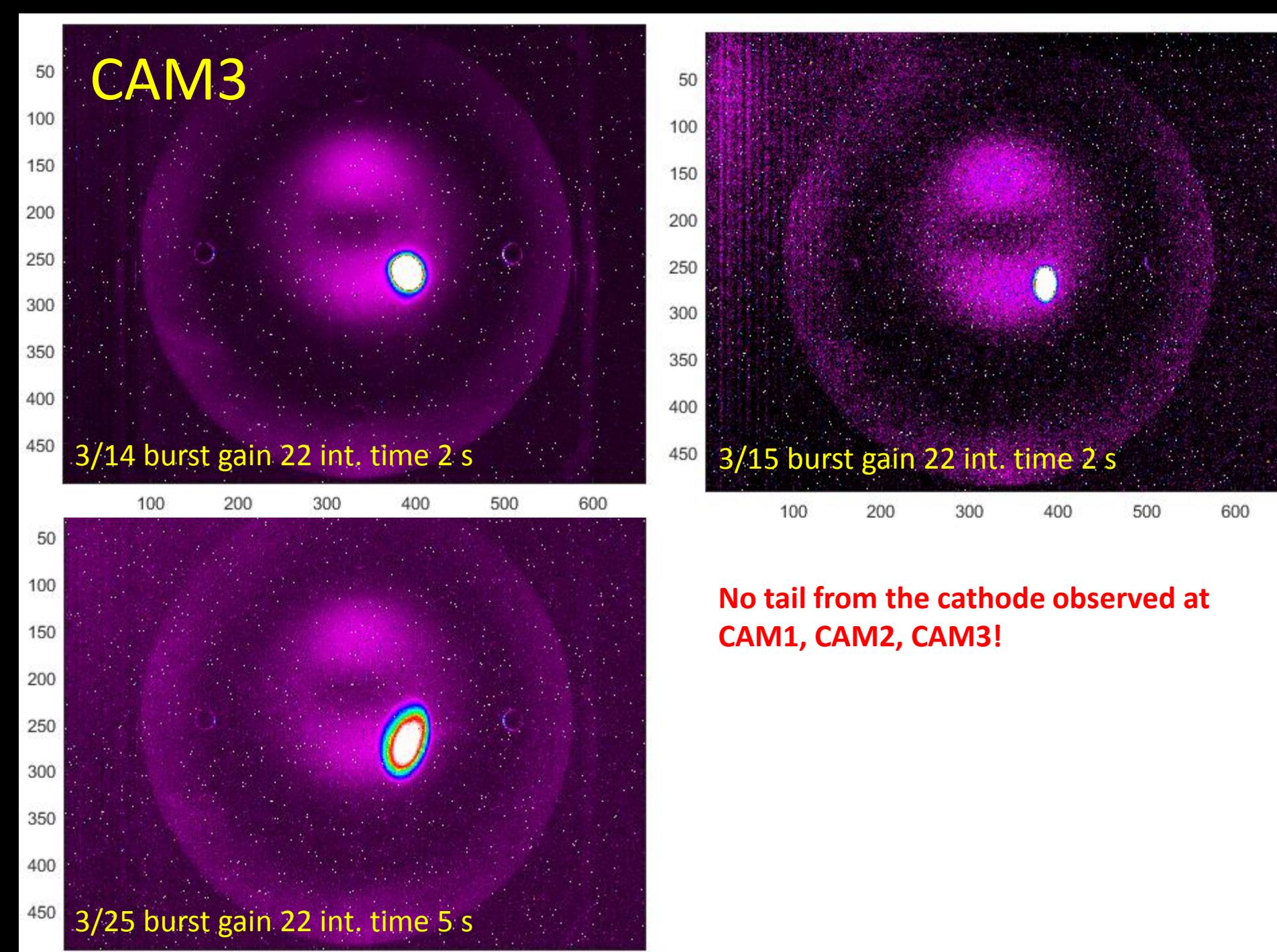

500 600 100 200 300 400

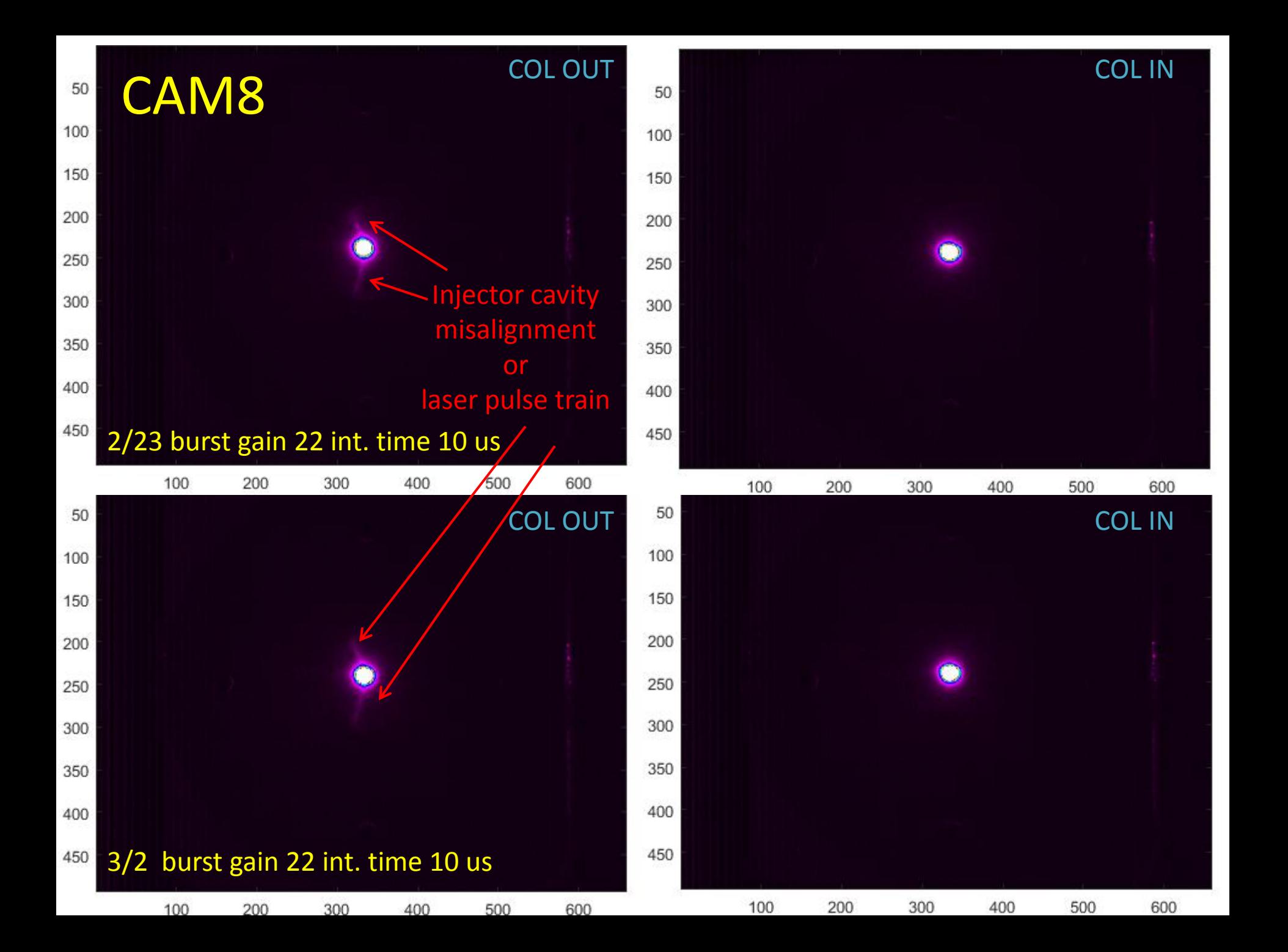

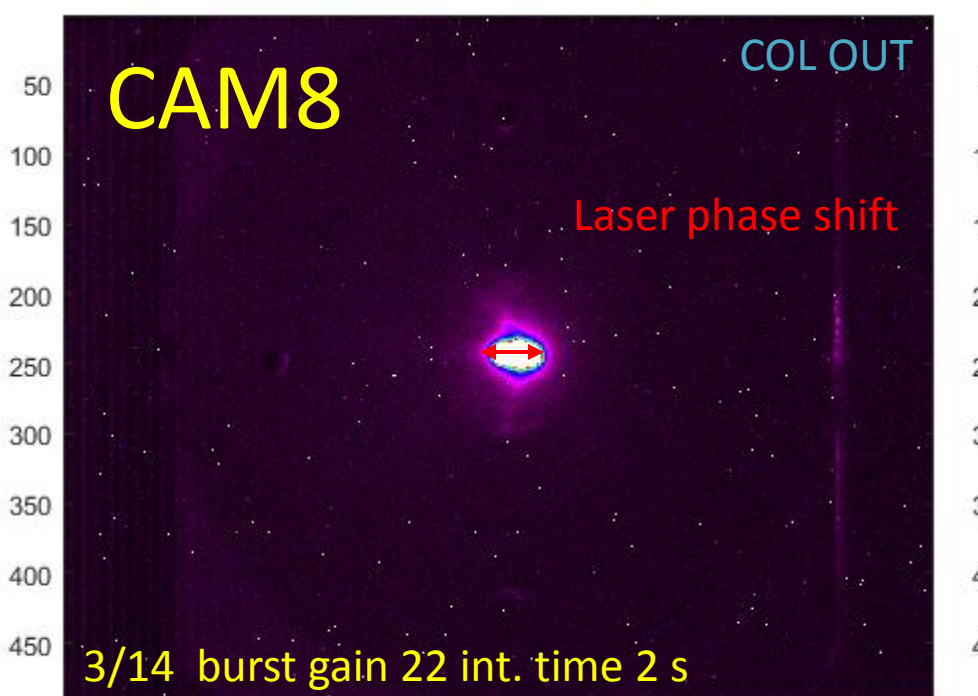

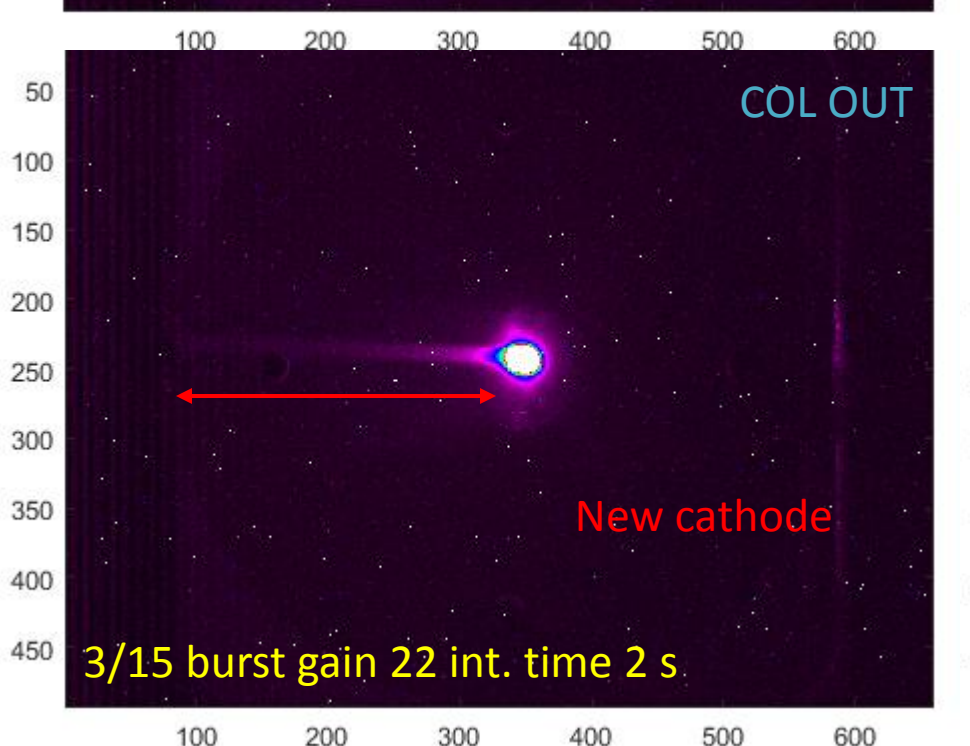

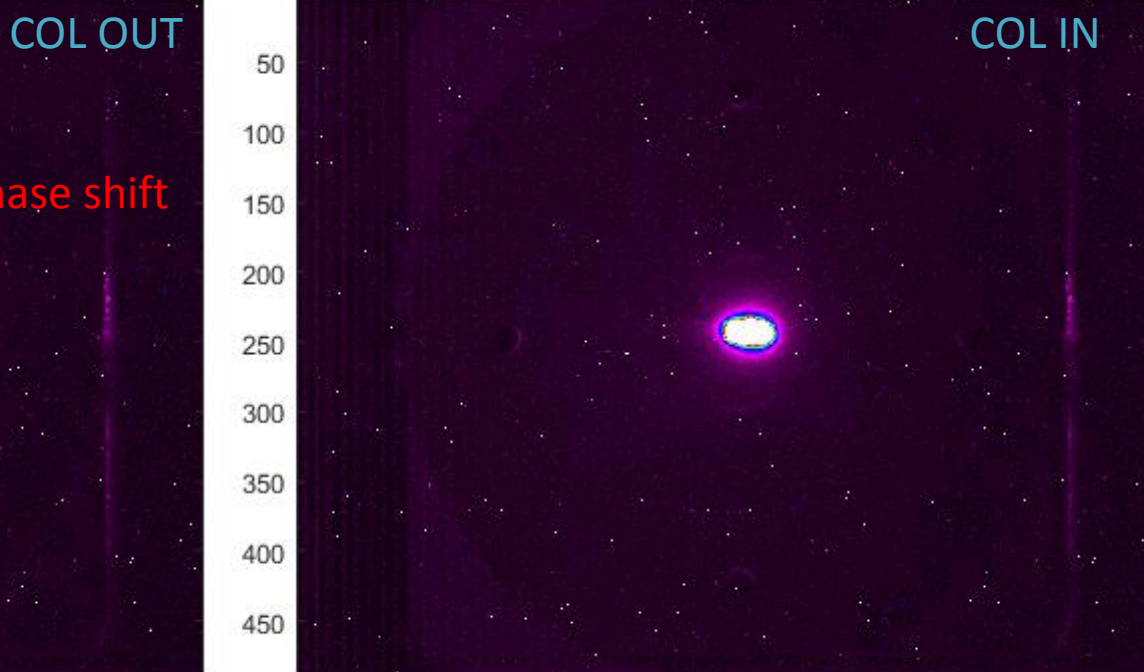

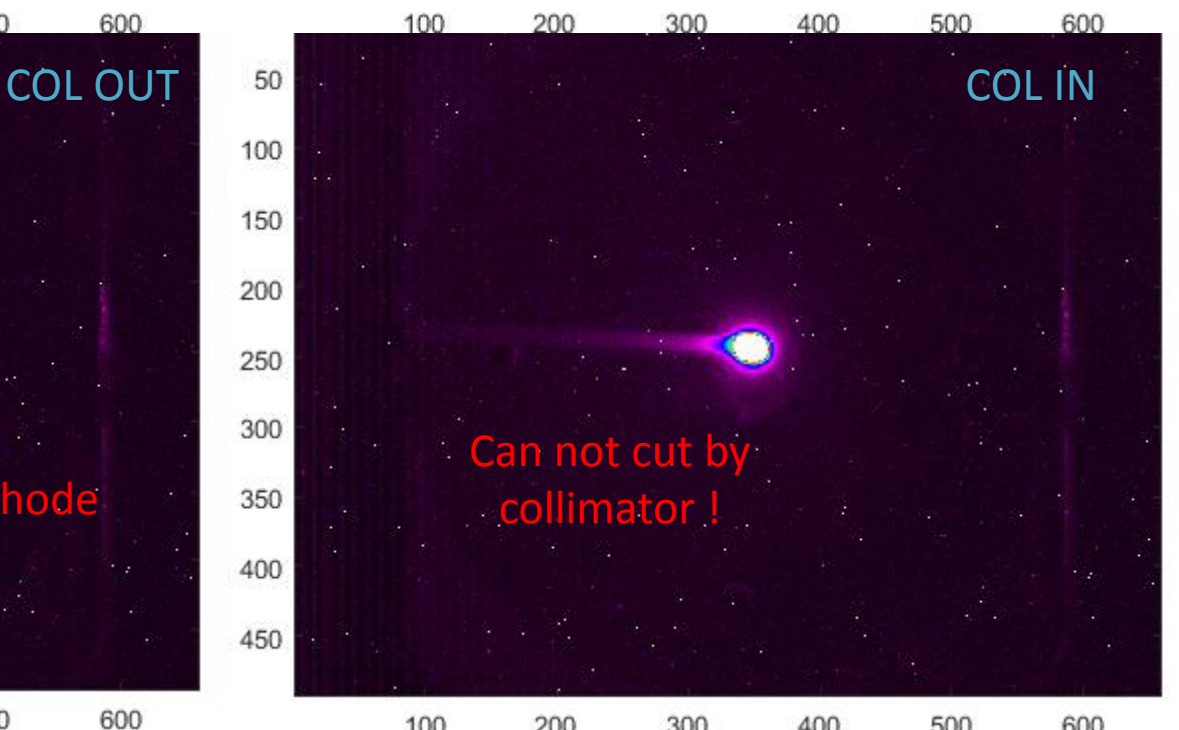

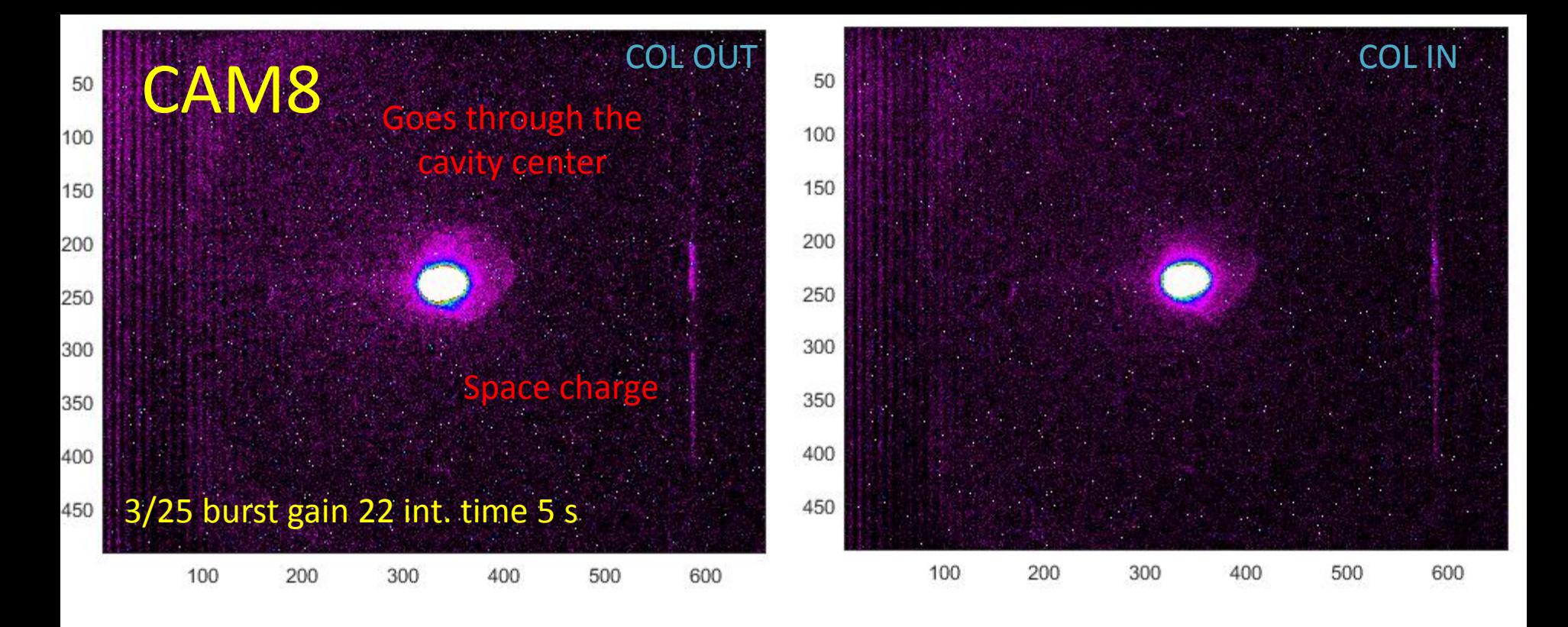

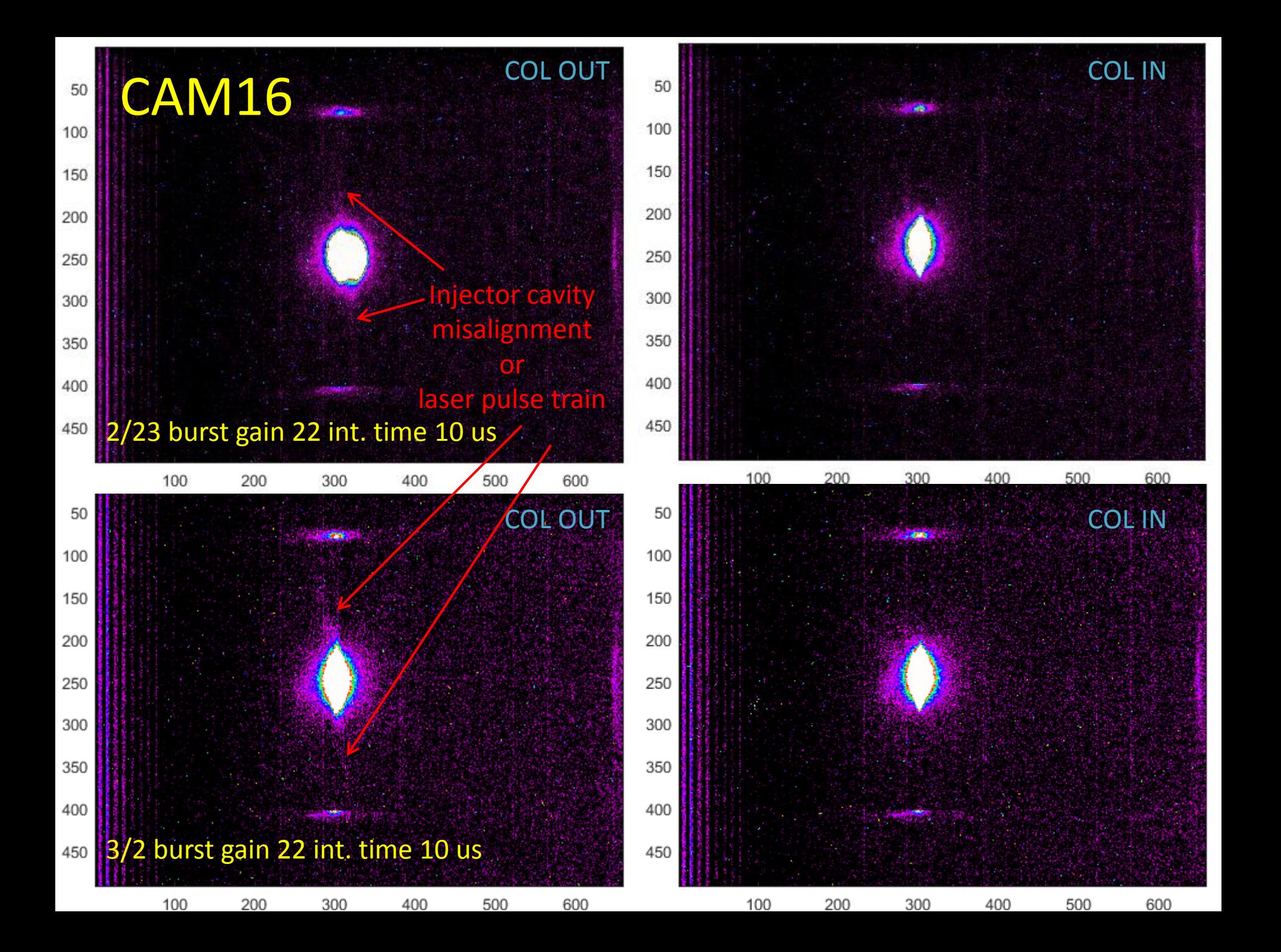

![](_page_10_Figure_0.jpeg)

![](_page_11_Figure_0.jpeg)

![](_page_12_Figure_0.jpeg)

![](_page_13_Figure_0.jpeg)

![](_page_14_Figure_0.jpeg)

![](_page_15_Figure_0.jpeg)

![](_page_16_Figure_0.jpeg)

## .シムレーション結果との比べ

## Beam halo simulation

### **Simulation workflow**

- GPT tracking: from cathode to the main cavity exit (no SC)
- ELEGANT tracking: from the main cavity exit to the dump (LCS# optics, no SC##)
- 100 ps tail from the gun of the specific distribution was generated using GPT (General Particle Tracer\*) routine, creating the longitudinal distribution by convolution of cathode response function with the Gaussian (core)
- The output tail distribution (at the exit of the main cavity) has about 40 ps length due to the acceleration in the main cavity
- Then obtained tail distribution tracked through the accelerator lattice\*\* (from the main cavity exit to the dump) via ELEGANT tracking code\*\*\*
- # LCS = Laser Compton Scattering installation
	- ## SC = Space Charge effect

![](_page_18_Figure_9.jpeg)

\* GPT - A simulation tool for the design of accelerators and beam lines,<http://www.pulsar.nl/gpt>

\*\* M. Shimada et al., "Optics measurement of cERL recirculation loop", 12th PASJ, 2015

\*\*\* M. Borland, "ELEGANT: A Flexible SDDS-Compliant Code for Accelerator Simulation", Advanced Photon Source LS-287, September (2000)

#### **Simulation parameters**

![](_page_18_Picture_167.jpeg)

19

## Longitudinal bunch tail from cathode

### **Construction of the initial distribution**

#### **Density function of temporal distribution**

![](_page_19_Figure_3.jpeg)

To produce the time distribution with the tail for the computer simulation, the convolution of the temporal distribution (Gaussian distribution,  $\sigma$  = 2.2 ps) of the laser which is a basic distribution and cathode response function is made\*

• Gau  

$$
I_g(\kappa) \propto \frac{1}{\sqrt{2\pi\sigma^2}} \exp\left(-\frac{x^2}{2\sigma^2}\right)
$$

• Cathode response function:  

$$
I_t(\kappa) \propto \frac{1}{\sqrt{\pi \kappa}} - \exp(\kappa) \text{erfc}(\sqrt{\kappa})
$$

where  $\kappa = t / \tau$  is a normalized time. Response function varies with the thickness of the active layer and with the excitation wavelength.

- $\tau$  is the tail characterization time\*\* (<1 for cERL).  $\tau$  = 0.5 ps used in this simulation.
- Convolution:

$$
\cdot \qquad \mathsf{t}_{\mathsf{cutoff}} \left(I_g * I_t\right)(t) = \int I_g(s) I_t(t-s) ds
$$

![](_page_19_Figure_11.jpeg)

t, [sec]

Initial energy,

1.0000005 1.000000 1.0000004 1.000000 1.0000002

 $20$ \* I.V. Bazarov , et al., "Thermal emittance and response time measurements of negative electron affinity photocathodes", J. Appl. Phys. 103, 054901 (2008) \*\* S. Matsuba et al., "Initial Emittance and Temporal Response Measurement for GaAs Based Photocathodes", IPAC'12, New Orleans, (2012)

![](_page_20_Figure_0.jpeg)

![](_page_20_Figure_1.jpeg)

## Beam halo impact on the beam loss

![](_page_21_Figure_1.jpeg)

**Beam loss points and lost current summary**

- No losses in the injector line were found
- Low energy tail assumed to impact into the beam losses at the points of the beam line with non zero dispersion

![](_page_22_Figure_0.jpeg)

![](_page_22_Figure_1.jpeg)

- Red gaussian (settdist ("beam", "g", center=0, sigma=2.2e-12, tcutoff=1, 1))
- Blue gaussian (settdist ("beam", "g", center=21e-12, sigma=2.2e-12, tcutoff=1, 1))
- Green gaussian (settdist ("beam", "g", center=42e-12, sigma=2.2e-12, tcutoff=1, 1))
- Magenta gaussian (settdist ("beam", "g", center=63e-12, sigma=2.2e-12, tcutoff=1, 1))
- Cyan gaussian (settdist ("beam", "g", center=84e-12, sigma=2.2e-12, tcutoff=1, 1))

![](_page_23_Figure_0.jpeg)

![](_page_23_Figure_1.jpeg)

![](_page_23_Figure_2.jpeg)

![](_page_23_Figure_3.jpeg)

### Laser phase shift impact on the beam loss

![](_page_24_Figure_1.jpeg)

- No losses in the injector line were found
- Low energy tail assumed to impact into the beam losses at the points of the beam line with non zero dispersion

### Misalignment of beam line elements impact on the beam loss

![](_page_25_Figure_1.jpeg)

• Tail coming from beam line elements misalignment assumed to impact into the beam loss at the points of the beam line with large betatron function (e.g. straight section before the  $1<sup>st</sup>$  arc)

\* H. Matsumura et al., "Various Radiation Measurements to Estimate the Beam Loss", (in Japanese), KEK, cERL Construction Meeting, April (2015) \*\* Comparing with common halo

![](_page_26_Figure_0.jpeg)

![](_page_26_Figure_1.jpeg)

![](_page_26_Figure_2.jpeg)

### 2/23 burst gain 22 int. time 10 us

![](_page_26_Figure_4.jpeg)

![](_page_27_Figure_0.jpeg)

![](_page_27_Figure_1.jpeg)

burst gain 22 int. time 10 us 100 200 300 400 500 600

## .HDR imagingアプローチ

# HDR imagingアプローチについて

Idea: (from the field of professional photography) to combine pixels from different exposures directly into a final composite

Merit: HDR images have much larger dynamic ranges than traditional images' 256 levels. In addition, they correspond linearly to physical irradiance values of the scene. Hence, they are useful for many graphics and vision applications.

Steps of processing:

- 1. Estimate the radiometric response function from the aligned images.
- 2. Estimate a radiance map by selecting blending pixels from different
- 3. Tone map the resulting HDR image back into a displayable gamut.

Needs only for RGB images

![](_page_29_Figure_8.jpeg)

# HDR imagingの計算について

The whole project is implemented in Matlab. The flow of the program is as following:

### **1. Load an image set with different exposures**

(12 screen captures with different gain values)

### **2. Prepare a down-sampling of the image set**

slice one column (493 pixels), because

$$
N(P-1) > (Z_{max} - Z_{min})
$$

where N is number of pixels, P is number of photographs,  $Z_{\text{max}}$  and  $Z_{\text{min}}$  maximum and minimum pixel values

### **3. Prepare a weighting function**

Since pixel values are more reliable in the

middle of their range, they also add a weighting (hat) function w(k) that decays to zero at both ends of the pixel value range

- **4. Rum** *gsolve.m* to get the camera's response curve(function)
- **5. Run** *hdrDebevec.m* to reconstruct the HDR image

where In  $E_i$  is the logarithm of irradiance,  $Z_{ij}$  is a i,j pixel's value, g is the camera's response function, and  $\Delta \mathsf{t}_\mathsf{j}$  is the exposure of image number j

$$
w(z) = \begin{cases} z - Z_{min} & \text{for } z \leq \frac{1}{2}(Z_{min} + Z_{max})\\ Z_{max} - z & \text{for } z > \frac{1}{2}(Z_{min} + Z_{max}) \end{cases}
$$

slice

$$
\ln E_{i} = \frac{\sum_{j=1}^{P} w(Z_{ij})(g(Z_{ij}) - \ln \Delta t_{j})}{\sum_{j=1}^{P} w(Z_{ij})}
$$

### Example: 2/23@CAM8, COL in

![](_page_31_Figure_1.jpeg)

まとめ

![](_page_32_Picture_49.jpeg)